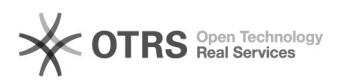

# magnalister-fremde eBay Bestände über magnalister synchronisieren

## 26.04.2024 13:04:33

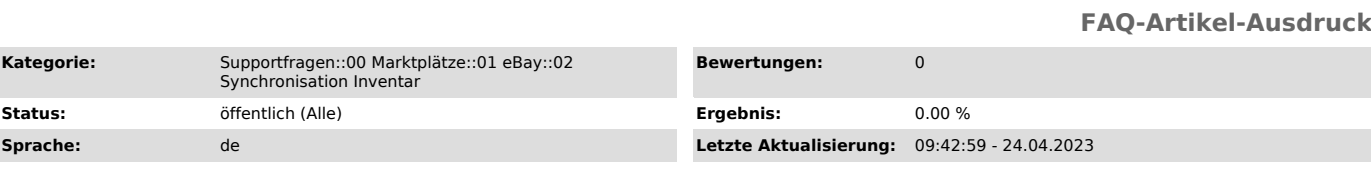

### *Schlüsselwörter*

eBay synchronisieren Lager

#### *Frage (öffentlich)*

Wie kann ich Lager oder Preise von Artikeln, die ich nicht über magnalister zu eBay übermittelt habe, mit meinen Artikeln aus dem Web-Shop synchronisieren?

#### *Lösung (öffentlich)*

Um eBay-Bestände, die nicht mit magnalister hochgeladen wurden, zu<br>synchronisieren, gehen Sie bitte wie folgt vor:<br>- magnalister Plugin: "Globale Konfiguration" > "Synchronisation der<br>Nummernkreise" > "Artikelnummer (Shop)

Achtung - Änderungen am Nummernkreis führt zu Synchronisations-Konflikten mit bereits über magnalister übermittelten Produkten - bitte lassen Sie sich vorher von uns beraten.

- magnalister Plugin: "eBay" > "Konfiguration" > "Synchronisation des Inventars" > "Fremdartikel synchronisieren" auf "Ja" stellen.

- "Automatische Synchronisation per CronJob" bei "Lagerveränderung Shop" und "Artikelpreis" anwählen (je nachdem, was synchronisiert werden soll)

- "Bestandseinheit" in Ihrem eBay-Verkäuferkonto und die Artikelnummer im Web-Shop einheitlich benennen (es kann bis zu 24 Stunden dauern, bis die Bestandseinheit in den Web-Shop übertragen wird).

- Über Nacht abwarten, bis die eBay-Bestände neu synchronisiert werden.

- Kontrolle kann über magnalister Plugin > "eBay" > "Inventar" (ehem.<br>"Listings") vorgenommen werden: Wenn die Spalte "Shop-Titel" Werte enthält,<br>die der Spalte "eBay-Titel" entsprechen, findet die Synchronisierung daran<br>s keine Synchronisierung statt finden.

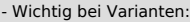

Damit eBay und magnalister die Varianten-Artikel synchronisieren kann, müssen die auf eBay vorhandenen Varianten auch im Webshop am Stammartikel als Varianten hinterlegt sein.

Hintergrund: eBay benötigt für eine Varianten-Synchronisierung zwingend die Struktur Stammartikel <> Variantenartikel.

Des Weiteren müssen Varianten-Artikelnummern (Web-Shop) mit den SKU-Nummern (eBay-Bestandseinheiten) der Varianten übereinstimmen.

Achtung: Varianten die auf eBay vorhanden sind, jedoch im Web-Shop nicht angelegt wurden, werden auf eBay automatisch beendet.